*Тот XX, Zeszyt 2/47, 1973*

*ANDRZEJ MAREK ŻÓŁTOWSKI* 550.389(4), 1972" : 538.712

# **Opracowanie mapy izogon Europy na rok 1972**

W dziedzinie kartografii magnetycznej często pojawia się problem połączenia kilku odrębnych zdjęć magnetycznych w jednolitą mapę większego obszaru. Zagadnienie nie ogranicza się do ujednolicenia skali, lecz wym aga ponadto zredukowania wartości elementów pola magnetycznego Ziemi odczytanych z poszczególnych map lub katalogów (o ile są dostępne) do wybranej epoki opracowania mapy. Redukcje te, wykonywane tradycyjnymi metodami obliczeń są pracochłonne, ponieważ

— w ym agają obliczenia zredukow anych wartości dla dużej liczby punktów, wynikającej z konieczności właściwego oddania kształtu izolinii,

— stw arzają konieczność opracowania całego szeregu map zmian wiekowych danego elementu pola,

— nie dają możliwości innej kontroli rachunków , jak wykonanie obliczeń na dwie ręce.

Zastosowanie maszyny cyfrowej pozwala na uniknięcie tych niedogodności i obliczenie szukanych wartości w sposób znacznie szybszy i dokładniejszy. W ymaga to jednak analitycznego ujęcia rozkładu zmian wiekowych pola magnetycznego Ziemi w czasie i przestrzeni, celem wyeliminowania interpolacji tych zmian z map izopor. To analityczne ujęcie, stanowiące podstawową część niniejszej pracy odnosi się do opracowania mapy izogon Europy na rok 1972, jednak będzie wykorzystane jako punkt wyjścia dalszych prac nad uogólnieniem zagadnienia aktualizacji map magnetycznych.

## **1. Opis metody**

W ostatnim dwudziestoleciu można zaobserwować systematyczne zmniejszanie się dodatniej dotychczas zmiany wiekowej deklinacji magnetycznej na obszarze Europy, (tabl. 1). W niektórych częściach Europy średnie roczne wartości *D* osiągnęły aktualnie maksimum i można w najbliższych latach spodziewać się odwrócenia kierunku zmian. Stanowi to szczególnie korzystne warunki dla przedstawienia wartości średniej rocznej *D* jako funkcji czasu za pomocą paraboli 2 stopnia, której oś symetrii jest równoległa do osi *D* układu współrzędnych:

$$
D = A''t^2 + B''t + C'',
$$

gdzie wartość t wyrażona jest w latach.

Wartość deklinacji magnetycznej i jej zmiany uzależnione są od położenia punktu na powierzchni Ziemi. Korzystając z publikowanych przez obserwatoria m agnetyczne średnich rocznych wartości *D* przyjęto następujący tok postępowania:

a) obliczono metodą najm niejszych kw adratów współczynniki *A', B ', C',* dla 35 obserw atoriów europejskich przyjm ując dla każdego obserw atorium początek układu współrzędnych w punkcie odpowiadającym najaktualniejszym posiadanym wartościom deklinacji. Dla każdego obserwatorium rozwiązywano zatem układ równań w postaci

$$
D - D_0 = A'(t - t_0)^2 + B'(t - t_0) + C',
$$

w ykorzystując do ich ułożenia wszystkie dostępne wartości średnich rocznych *D* z okresu 1955— 1970,

b) przesunięto układy współrzędnych w ten sposób, aby ich początki leżały na wyznaczonej dla każdego obserwatorium paraboli w punkcie o odciętej odpowiadającej wartości *t* = 1972,0 i otrzym ano w efekcie 35 przekształconych rów nań parabol

$$
D - D^{1972,0} = A(t - 1972,0)^2 + B(t - 1972,0)
$$
\n(1)

gdzie

$$
A = A', \quad B = B' + 2A'(1972,0-t_0), \quad C = 0,
$$

c) określono zależność funkcyjną między obliczonymi w spółczynnikami *A* i *B*, a współrzędnymi geograficznymi na drodze rozwiązania dwóch układów 35 równań w postaci

$$
A = a_1 \varphi^2 + a_2 \lambda^2 + a_3 \varphi \lambda + a_4 \varphi + a_5 \lambda + a_6 \tag{2a}
$$

oraz

$$
B = b_1 \varphi^2 + b_2 \lambda^2 + b_3 \varphi \lambda + b_4 \varphi + b_5 \lambda + b_6 \tag{2b}
$$

względem współczynników  $a_1, ..., a_6$  i  $b_1, ..., b_6$ . Jak widać, wyznaczenie tych współczynników umożliwia już obliczenie różnicy *D —* D1972'0 w dowolnym punkcie obszaru Europy dla wartości *D* wyznaczanych w latach 1955—  $-1972.$ 

W ykonane powyższą m etodą obliczenia różnic wartości *D* w różnych epokach dla niektórych obserwatoriów magnetycznych zestawiono z różnicami prawdziwymi w tablicy 2. Wobec założonej dokładności rachunków

 $±0,1°$  porównanie tych wartości świadczy o prawidłowym przyjęciu zależności funkcyjnych. Dla wygody rachunku wartości  $a_1, ..., a_6$  i  $b_1, ..., b_6$ obliczone zostały dla  $\varphi^{\circ}/100$  i  $\lambda^{\circ}/100$ .

## **2. Obliczenie katalogu** *D*

Łatwo stwierdzić, że z równania (1) mnożąc obie strony przez  $(-1)$ otrzym uje się wprost redukcję dowolnej średniej rocznej D do epoki 1972,0. W prowadzając oznaczenia użyte w programie, równanie to przyjm uje postać

$$
D - Dr = -A(1972,0 - rp)^2 + B(1972,0 - rp).
$$

W rów naniu tym znaczenie symboli jest następujące:

*D* — zredukowana wartość deklinacji na rok 1972,0,

 $Dr$  — wartość deklinacji na rok opracowania mapy wyjściowej,

*rp* — rok opracowania mapy wyjściowej.

Oznaczając jeszcze redukcję do epoki 1972,0 przez *var* uzyskuje się zespół dwóch równań gotowych do wykorzystania w programie:

$$
var = -A(1972,0-rp)^{2} + B(1972,0-rp),
$$
  

$$
D = Dr + var.
$$

Program opracowany został w języku ALGOL 1204 a obliczenia wykonane w IGiK za pomocą maszyny cyfrowej ODRA 1204. W trakcie działania program u dla każdego punktu obliczone zostają współczynniki *A* 1 (równania 2a, 2b), redukcja *var* oraz wartość *D,* a tabulogram taśm y perforow anej z wynikami jest gotowym katalogiem z podziałem na grupy po 10 punktów i strony. Katalog (tabl. 3) zawiera kolejno w każdym wierszu wartości φ, λ, rp, Dr, var, D. Wielkości φ, λ, Dr, D wyrażone są w stopniach z dokładnością 0,1°, zaś var w minutach łuku.

Ze względu na sposób wprowadzania danych program dzieli się na trzy warianty: punktowy, równoleżnikowy i południkowy. W każdym wariancie wprowadza się te same dane:  $a_1, ..., a_6, b_1, ..., b_6, rp, Dr, \varphi, \lambda$ . Opracowanie wariantów miało na celu ograniczenie do minimum ilości liczb na liście danych.

Wariant punktowy najbardziej pracochłonny, stosuje się w przypadku, gdy na mapach wyjściowych naniesione są punkty pomiarowe z podanymi wartościami *Dr.* Wymaga on zatem odczytania i umieszczenia na liście danych wszystkich trzech wartości wyjściowych: Ф, A, i *Dr* dla każdego punktu. W wariancie tym wprowadzono kontrolę wartości φ i λ celem przerwania obliczeń, jeśli na liście danych zostałaby opuszczona lub dodana jakaś liczba.

2 Prace Instytutu — Tom XX, zeszyt  $2/47$ 

Warianty równoleżnikowy i południkowy należy stosować, gdy na mapach wyjściowych znajdują się tylko izogony bez zaznaczenia punktów pomiarowych. Interpoluje się wówczas wartości *Dr* dla regularnej siatki punktów odległych od siebie ο  $\Delta$ φ = 20' i  $\Delta\lambda$  = 30'. Dzięki regularności siatki można uniknąć podawania na liście danych współrzędnych geograficznych każdego punktu operując tylko ich wartościami granicznymi. Dodatkową oszczędność czasu uzyskuje się dzięki przyjęciu właściwej kolejności odczytywania wartości Dr i zastosowaniu odpowiedniego wariantu programu w zależności od kształtu obszaru. Dla obszaru rozciągniętego równoleżnikowo należy odczytywać wartości *Dr* wzdłuż równoleżników (poczynając od najwyższego) w kierunku W—E, zaś dla obszarów rozciągniętych południkowo wzdłuż południków (poczynając od lewego) w kierunku N— S. Ponieważ lista wartości *Dr* w granicach określonych współ-

| rok  | D               | zmiana roczna |  |  |  |
|------|-----------------|---------------|--|--|--|
| 1958 | $2^{\circ}30'7$ |               |  |  |  |
| 1959 | 2°33'3          | $+2'6$        |  |  |  |
| 1960 | $2^{\circ}36'2$ | $+2'9$        |  |  |  |
| 1961 | $2^{\circ}38'5$ | $+2'3$        |  |  |  |
| 1962 | $2^{\circ}40'5$ | $+2′0$        |  |  |  |
| 1963 | $2^{\circ}42'3$ | $+1'8$        |  |  |  |
| 1964 | $2^{\circ}44'2$ | $+12$         |  |  |  |
| 1965 | $2^{\circ}45'4$ | $+1'2$        |  |  |  |
| 1966 | $2^{\circ}46'4$ | $+1'0$        |  |  |  |
| 1967 | $2^{\circ}47'2$ | $+0'8$        |  |  |  |
| 1968 | $2^{\circ}47'7$ | $+0'5$        |  |  |  |
|      |                 | $+0'5$        |  |  |  |

**Tablica 1**

**Tablica 2**

| Lp.            | Obserwatorium             | Okres         | AD     | $\Delta D_{\rm obl.}$ | $\upsilon$ |
|----------------|---------------------------|---------------|--------|-----------------------|------------|
| $\mathbf{1}$   | Almeria (Hiszpania)       | $1961 - 1968$ | 42', 7 | $45^{\prime}.3$       | $-2, 6$    |
| $\overline{2}$ | Istanbul (Turcja)         | 1958-1969     | 13,3   | 11.4                  | $+1,9$     |
| 3              | L'Aquila (Włochy)         | $1962 - 1968$ | 21.8   | 21,8                  | 0.0        |
| $\overline{4}$ | Regensberg (Szwajcaria)   | 1957-1968     | 53,7   | 50,2                  | $+3,5$     |
| 5              | Chambon-la-Forêt (Francia | 1959-1967     | 41,7   | 41,7                  | 0,0        |
| 6              | $Lvov$ $(ZSRR)$           | 1958-1968     | 17.0   | 19.3                  | $-2,3$     |
| $\overline{7}$ | Hartland (W. Brytania)    | $1960 - 1969$ | 47.7   | 47.6                  | $+0,1$     |
| 8              | Niemegk (NRD)             | 1963-1968     | 14.3   | 8,1                   | $+6.1$     |
| 9              | Eskdalemuir (W. Brytania) | $1955 - 1969$ | 70.8   | 75,2                  | $-4,4$     |
| 10             | Voeikovo (ZSRR)           | 1960-1968     | 1,2    | 0.5                   | $+0,7$     |
| 11             | Dombas (W. Brytania)      | 1962-1967     | 11,0   | 12,7                  | $-1.7$     |

Tablica III

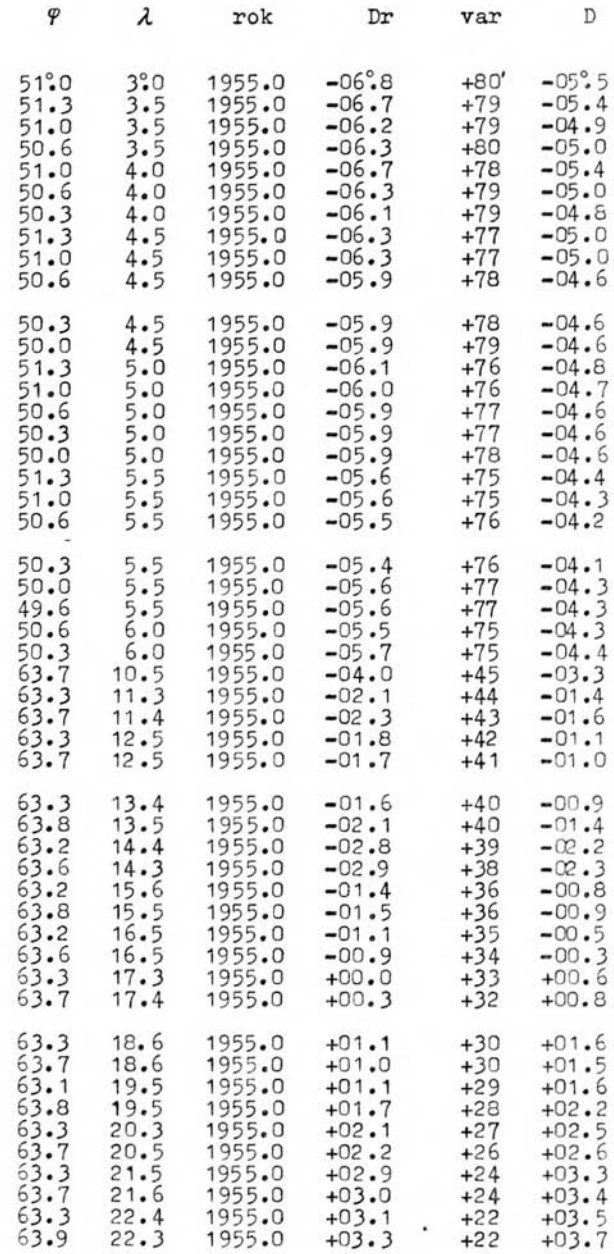

rzędnymi musi być pełna, w przypadku gdy kolejny punkt na danym profilu nie posiada żadnej wartości *Dr* należy przypisać mu umowna wartość (w konkretnym programie 0,01°) powodującą pominięcie tego punktu.

W razie potrzeby zagęszczenie lub rozrzedzenie regularnej siatki punktów wymaga tylko niewielkich zmian w programie.

Metoda aktualizacji map magnetycznych przedstawiona w powyższej formie nie ma charakteru uniwersalnego. Zastosowanie jej wymaga każdorazowo sprawdzenia, czy na określonym obszarze i w określonym czasie wielom iany 2 stopnia pozwalają obliczyć współczynniki i redukcje z dostateczną dokładnością. Wiadomo na przykład, że średnie wartości roczne składowych *H* i *Z* układały się w ostatnich latach wzdłuż krzywej wykazującej punkt przegięcia, co wymagałoby wprowadzenia do programu wielomianów co najmniej 3 stopnia. Nie przedstawiałoby to zresztą specjalnych trudności poza zwiększeniem liczby współczynników do obliczenia.

Wracając do mapy izogon Europy, opisana metoda daje możliwość wykorzystania istniejącego już materiału wyjściowego zakodowanego na taśmie perforow anej do szybkiego opracowania w latach następnych kolejnych aktualnych wydań tej mapy. Należałoby w tym przypadku wprowadzać aktualne dane z obserwatoriów przy obliczaniu współczynników *A* i *B.* K orzystając z kolejnych opracowań aktualizacyjnych celowe byłoby też zbadanie możliwości zastosowania koordynatografu automatycznego KART-2.

### **LITERATURA**

- **[1]** *Orłów* **W. P.,** *Iwczenko M.P.:* **Swodnyje tablicy sredniegodowych znaczenij magnitnych elemientow mirowoj sieti magnitnych obserwatorij. Wypusk: I, II, III, IV, V. Moskwa 1965—1970.**
- **[2] The Aeromagnetic Survey of Denmark, Finland, Norway, Sweden, 1965. Svenska Reproduktions AB. Stockholm 1969.**
- **[3] Ergebnisse der Beobachtungen am Erdmagnetischen Observatorium Fürstenfeldbruck im Jahre 1969. Serie A, Nr 12. München 1970.**

*Recenzował: doc. Wojciech Krzemiński Rękopis złożono w Redakcji w marcu 1973 r.*

### **АНДЖЕЙ МАРЭК ЖУЛТОВСКИ**

## РАЗРАБОТКА КАРТЫ ИЗОГОНОВ ЕВРОПЫ НА 1972 ГОД

### **Резюме**

**Вычисления, связанные с разработкой карты изогонов Европы на 1972 год, были выполнены на вычислительной машине ODRA 1204, принимая исходные значения магнитного склонения по опубликованным картам стран или районов Европы.**

**По методу наименьших квадратов были определены коэффициенты** *А', В', С',* **а затем находящиеся в уравнении (1) коэффициенты и В для 35 магнитных обсерваторий Европы. По двум системам 35 уравнений (2а, 2Ь) по методу наимень**ших квадратов были вычислены коэффициенты  $a_1, \ldots, a_6$  и  $b_1, \ldots, b_6$ , определяя **в результате функции**  $A = f_A(\phi, \lambda)$ ,  $B = f_B(\phi, \lambda)$ . Таким образом была получена **возможность приведения значения магнитного склонения в произвольном пункте территории Европы к эпохе 1972. Для этого были разработаны 3 варианта программы на алогарифмическом языке ALGOL 1204. Эти варианты связаны с расмещением пунктов и формой отдельных районов.**

### *ANDRZEJ MAREK ŻÓŁTOWSKI*

### **PREPARATION OF THE ISOGONIC CHART OF EUROPE FOR 1972**

## **Summary**

**The calculations involved in preparing the isogonic chart of Europe for 1972 were performed by using an ODRA 1204 computer.**

**Initial values of magnetic declination have been taken from published isogonic charts of some countries and regions of Europe. By means of the least squares method the coefficients** *A', B'* **and C' were determined for 35 magnetic observatories in Europe, and then the coefficients** *A* **and appearing in equation (1). From two systems of 35 equations (2a, 2b) the author calculated by means of the least squares method the coefficients**  $a_1...a_6$  **and**  $b_1...b_6$ **, ultimately defining the functions**  $A =$  $= f_A(\varphi, \lambda)$  and  $B = f_B(\varphi, \lambda)$ . In this way he was able to reduce the values of magne**tic declination for any point of European territory to the 1972 epoch. For this purpose three variants of programme in the algorithmic language ALGOL 1204 have been prepared.**

**These variants refer to the distribution of the points taken into consideration and to the shape of particular regions.**